## **Foreman - Feature #896**

# **add json response for statistics page**

05/11/2011 02:28 AM - Corey Osman

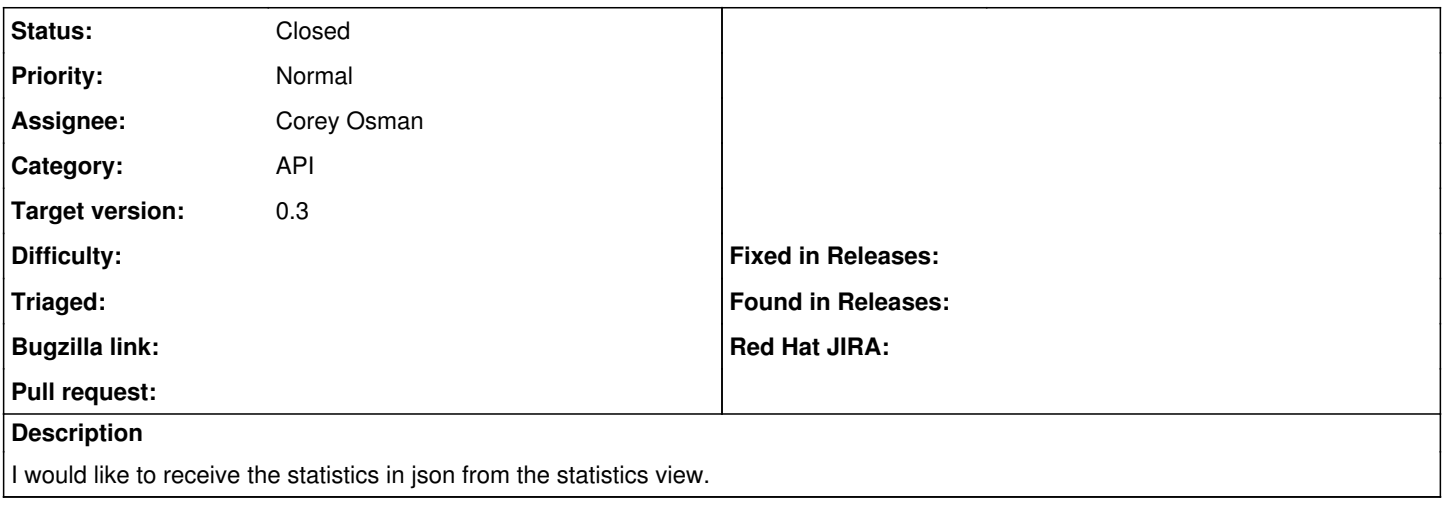

#### **History**

#### **#1 - 05/11/2011 03:33 AM - Ohad Levy**

*- Category set to API*

*- Target version set to 0.3*

### **#2 - 05/11/2011 05:39 AM - Ohad Levy**

*- Status changed from New to Closed*